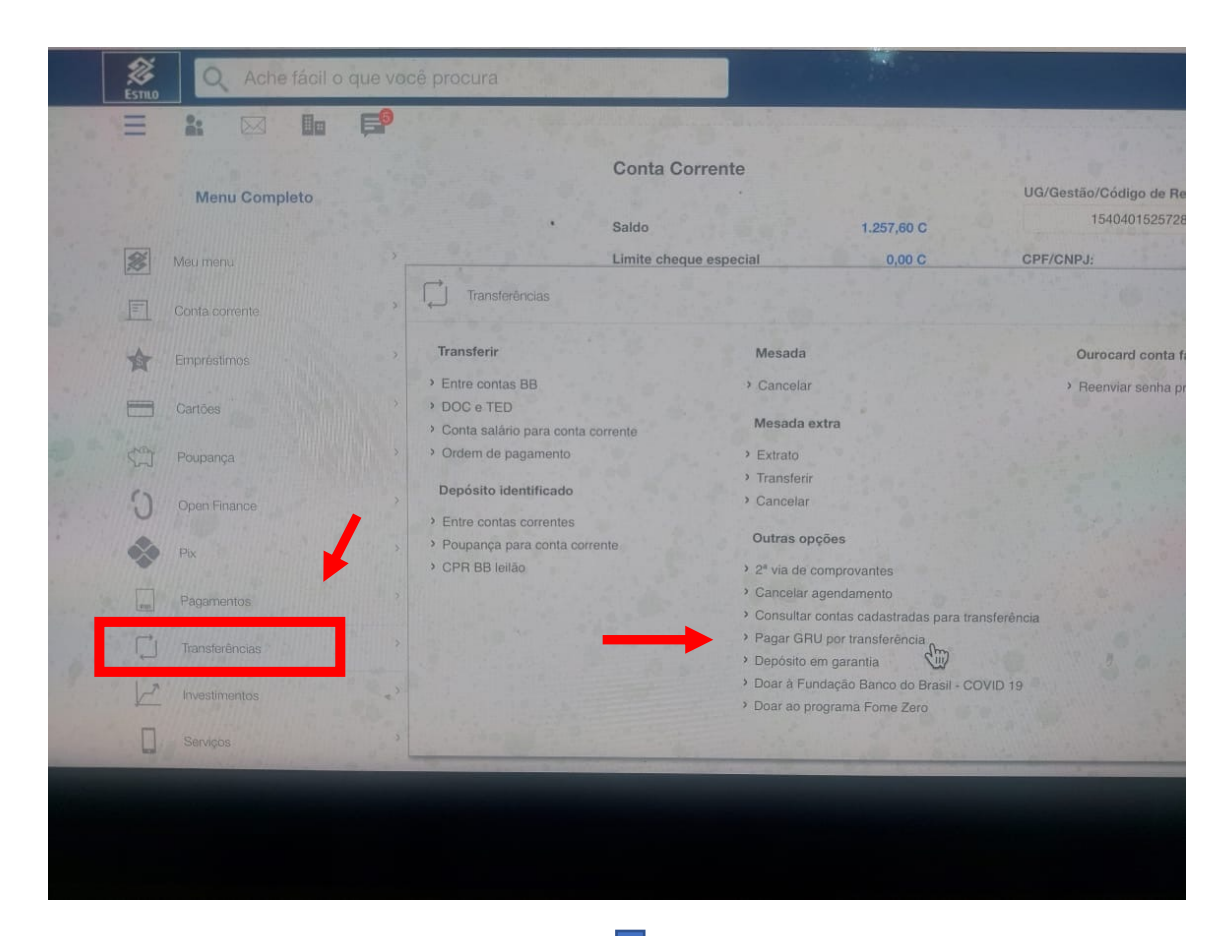

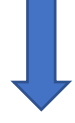

## Esse é o código identificador

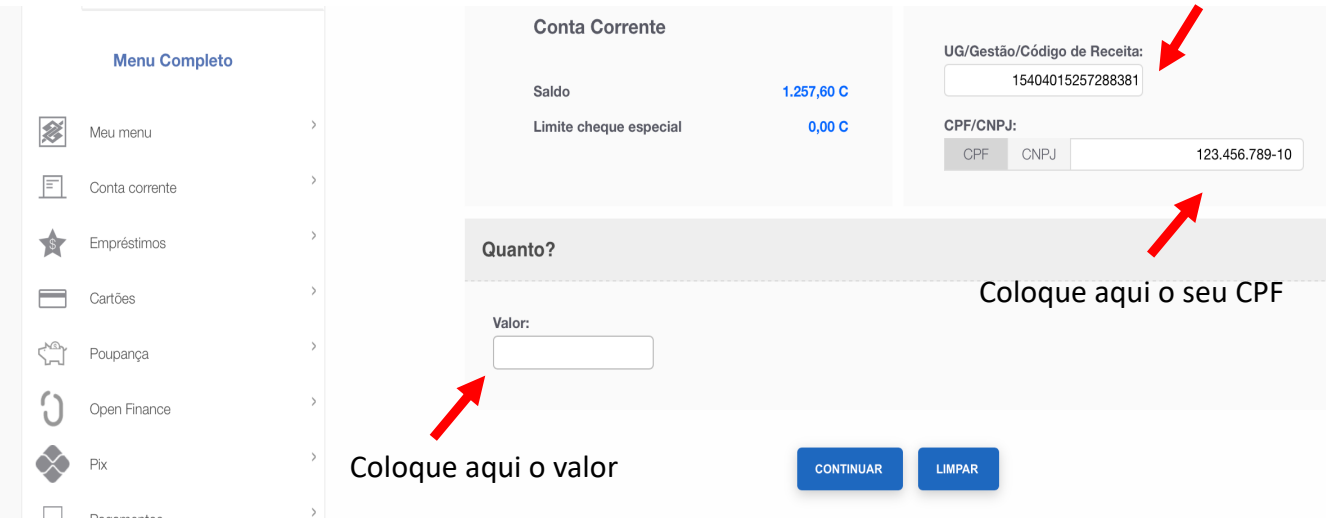